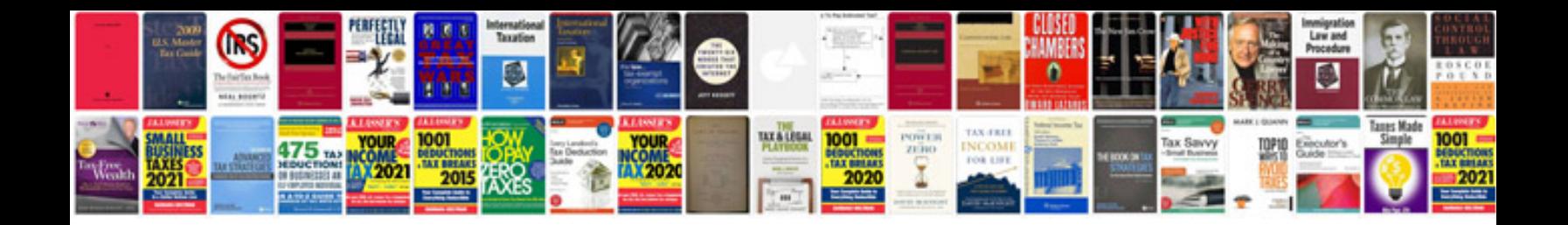

**Mahindra scorpio service manual download**

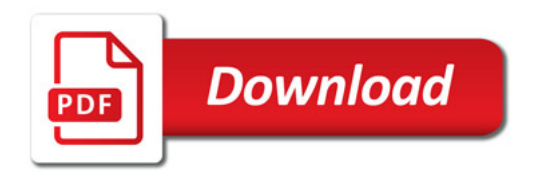

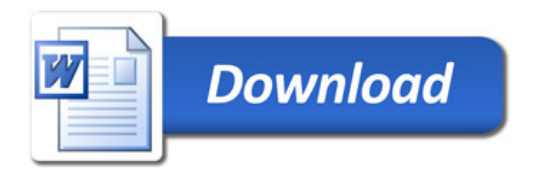